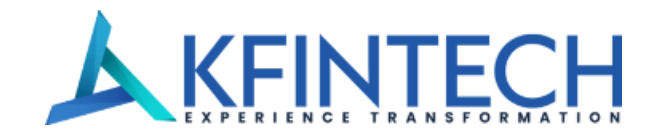

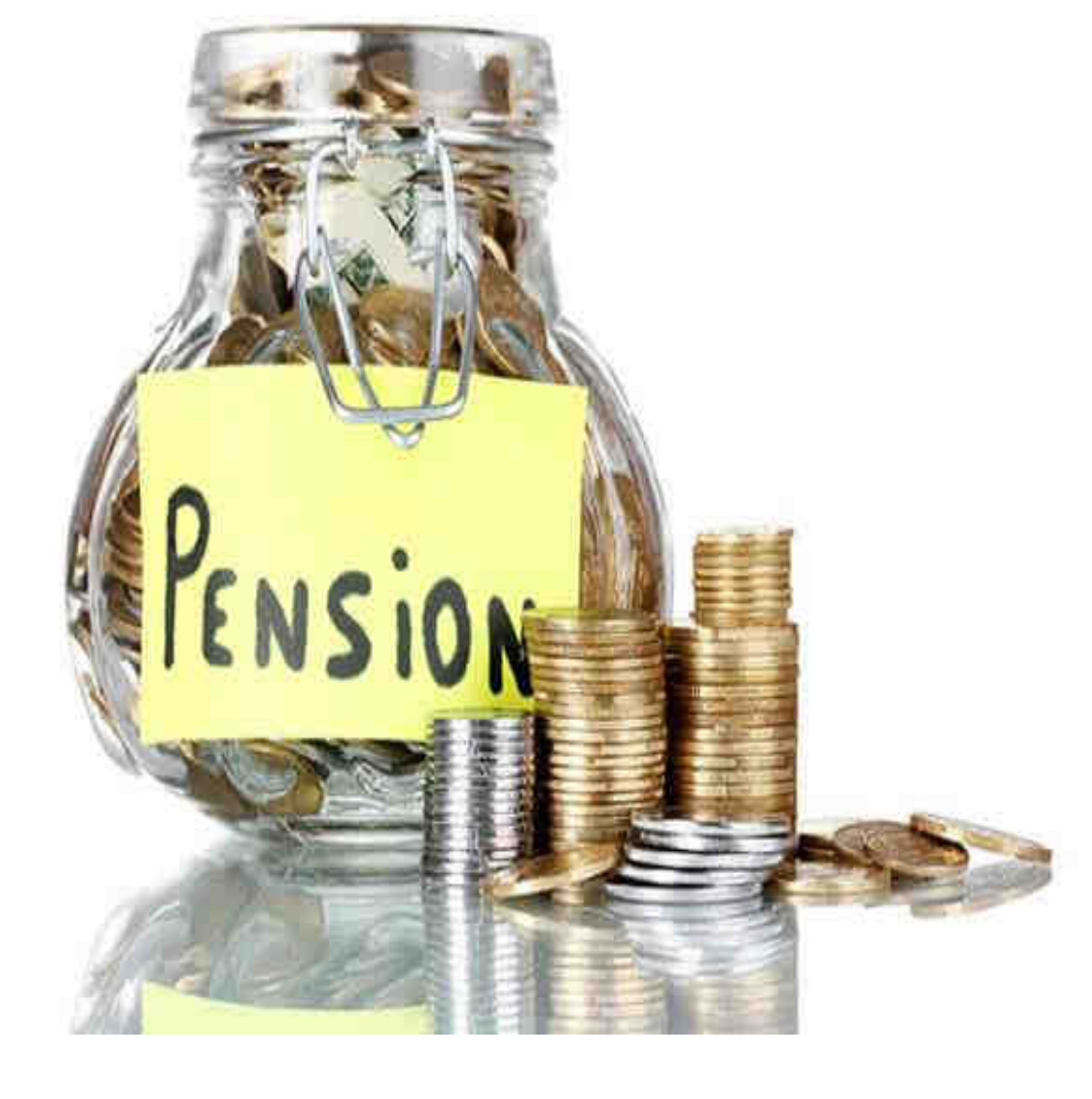

# NPS Registration Journey

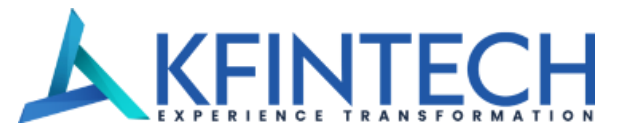

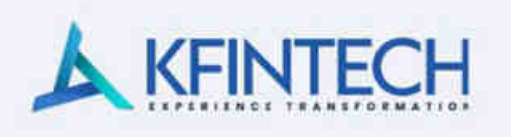

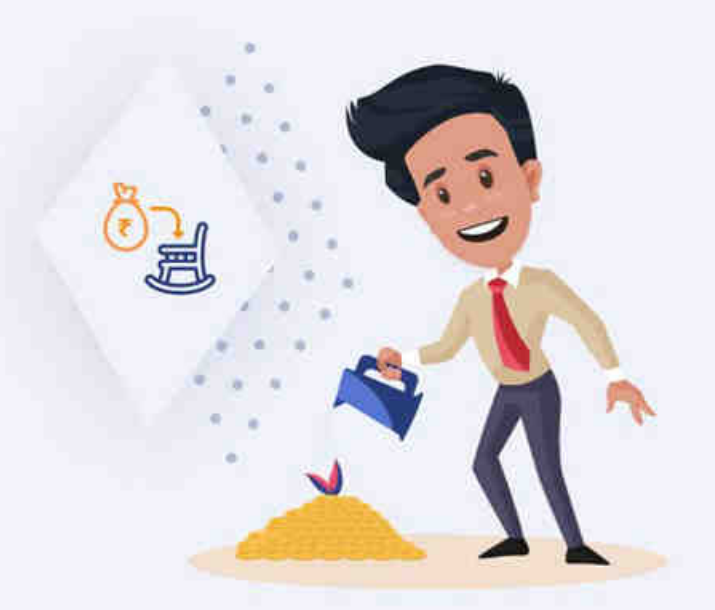

# **Plan Better Retirement**

Your retirement can be made better by investing at your earning phase

 $1/23$  >

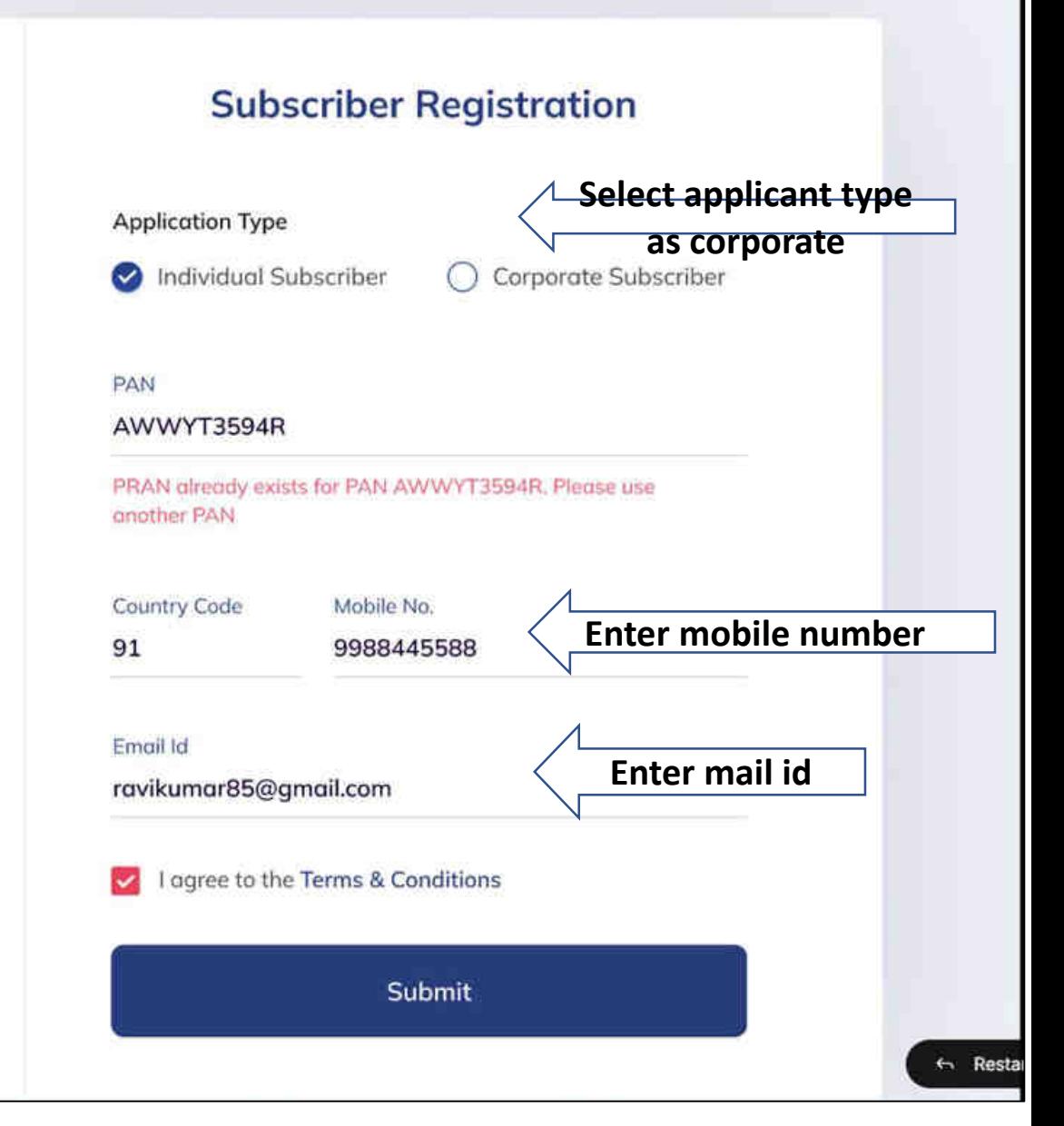

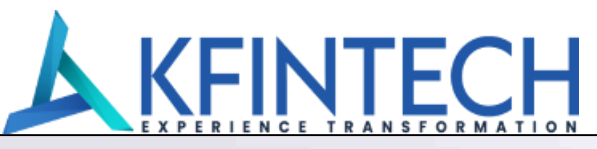

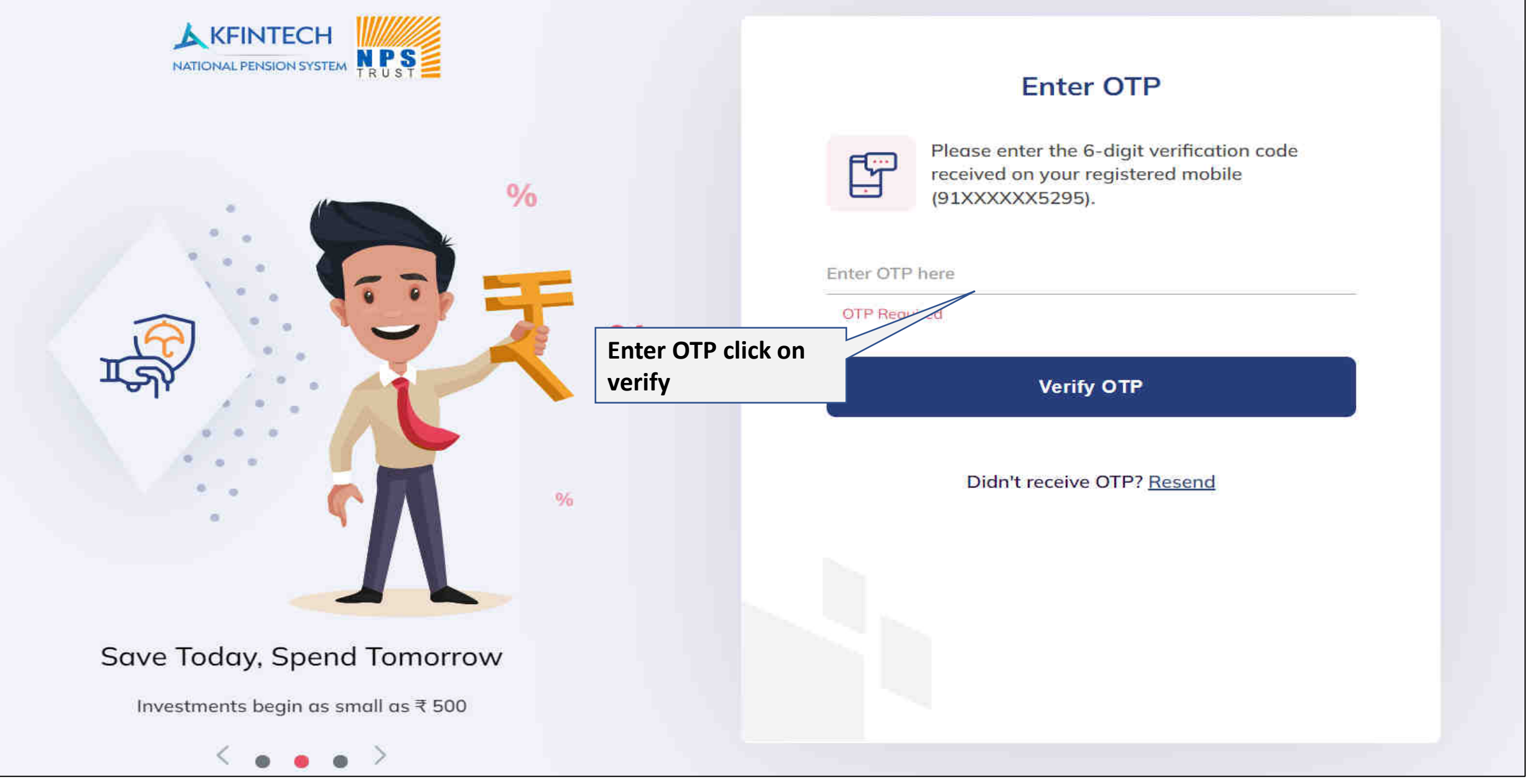

#### **A KFINTECH** NATIONAL PERSON SYSTEM NPS **Personal Details STP KYC Details & FATCA THE INNESTRANT DESSITE** STS Povement **TEL: Uplead Occurrents EXP** Welcome Yoursalt **Personal Details Subscribers are** Resident Status" required to provide Resident Indian (RI)  $\checkmark$ personal details and upload required PAN<sup>+</sup> Email\* documents for id CWZPA8181P yuvrajabhishek82@gmail.com verification Personal details include subscribers' name, resident Gender\* Salutation" status, Date of limits etc. Male **Shin**  $\tilde{}$  $\check{ }$ Date of Birth\* Country of Birth\* 17/03/2000 **CHT** India  $\check{ }$ Place of Birth\* Nationality<sup>+</sup> Introducing **SAHIBGAN)** Indian **Secure Income** For Old Age Nome to be printed on PRAN Card\* Fother's Nome O Mother's Nome Fother's Nume \* Monoj Kumar Khoshuer's Navise Marital Status\* **B** Limitatured O Matried O Widow/Widower O Divorces Occupation Details\* **Private Sector** + Optional details **Save & Proceed**

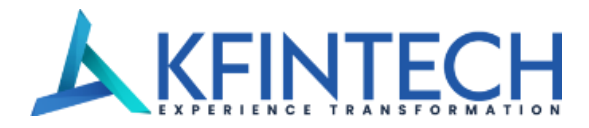

**Subscribers are required** to provide personal details and upload required documents for id verification

Personal details include subscriber's name. resident status. Date of Birth etc.

Introducing Secure Income For Old Age

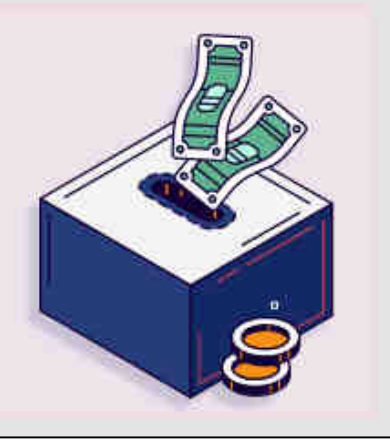

# $\leftarrow$  Employee Details Corporate Name\* Corporate Branch<sup>\*</sup> **ABC Private Limited ABC Private Limited Hyderabad** Employee ID \* 45322313311 Date of Joining \* Date of Retirement \* 24/03/2020 24/03/2055 **Save & Proceed**

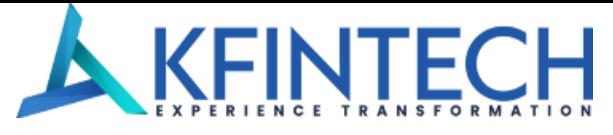

#### Personal Details  $\Box$ 없 **Investment Details Upload Documents** Payment **KYC Details & FATCA** 局 토감 **Type**  $\leftarrow$  KYC Details **Subscriber is** Register With \* required to complete PAN **Online Aadhaar** the KYC using PAN or Aadhaar PAN Aadhaar KYC details are required for activation of the NPS 喧 KYC details are verified by the Bank chosen To complete registration using Aadhaar,  $-\mathscr{Q}$ account. NPS account is auto-approved if subscriber Mobile number should be linked to Aadhaar. by the subscriber uses Aadhaar for registration. In case of PAN, the ,එ  $\circleds$ Name and address details provided should It is an offline KYC process and the subscriber needs to submit the same address details be same as in the bank records subscriber needs to upload Aadhaar XML file as in the selected bank records for completion of KYC (XML File can be downloaded from UIDAI verification. website). Provide the same share code as

- $\sqrt{2}$ Subscriber needs to provide all the required details along with KYC details.
- $\sim$ Online Payment to be made using internet banking of the selected bank (selected for KYC verification)..

恩 Subscriber demographic details (Name, Gender, Date of Birth, Mobile no., Address and Photo) will be extracted from Aadhaar.

created on UIDAI website.

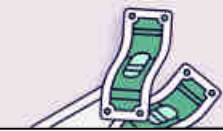

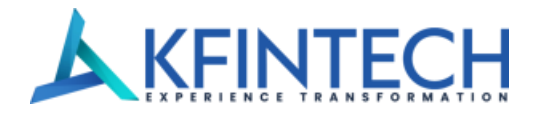

### **Use PAN for KYC**

KYC details are required for activation of the NPS account. NPS account is auto-approved if subscriber uses Aadhaar for registration. In case of PAN, the subscriber needs to submit the same address details as in the selected bank records for completion of KYC verification.

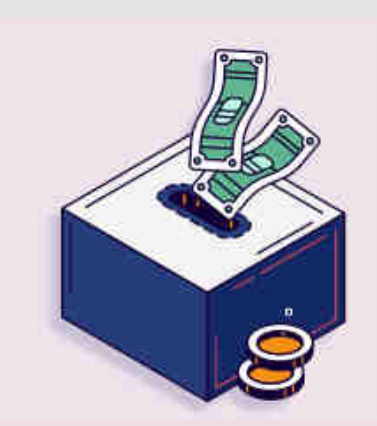

### $\leftarrow$  PAN KYC

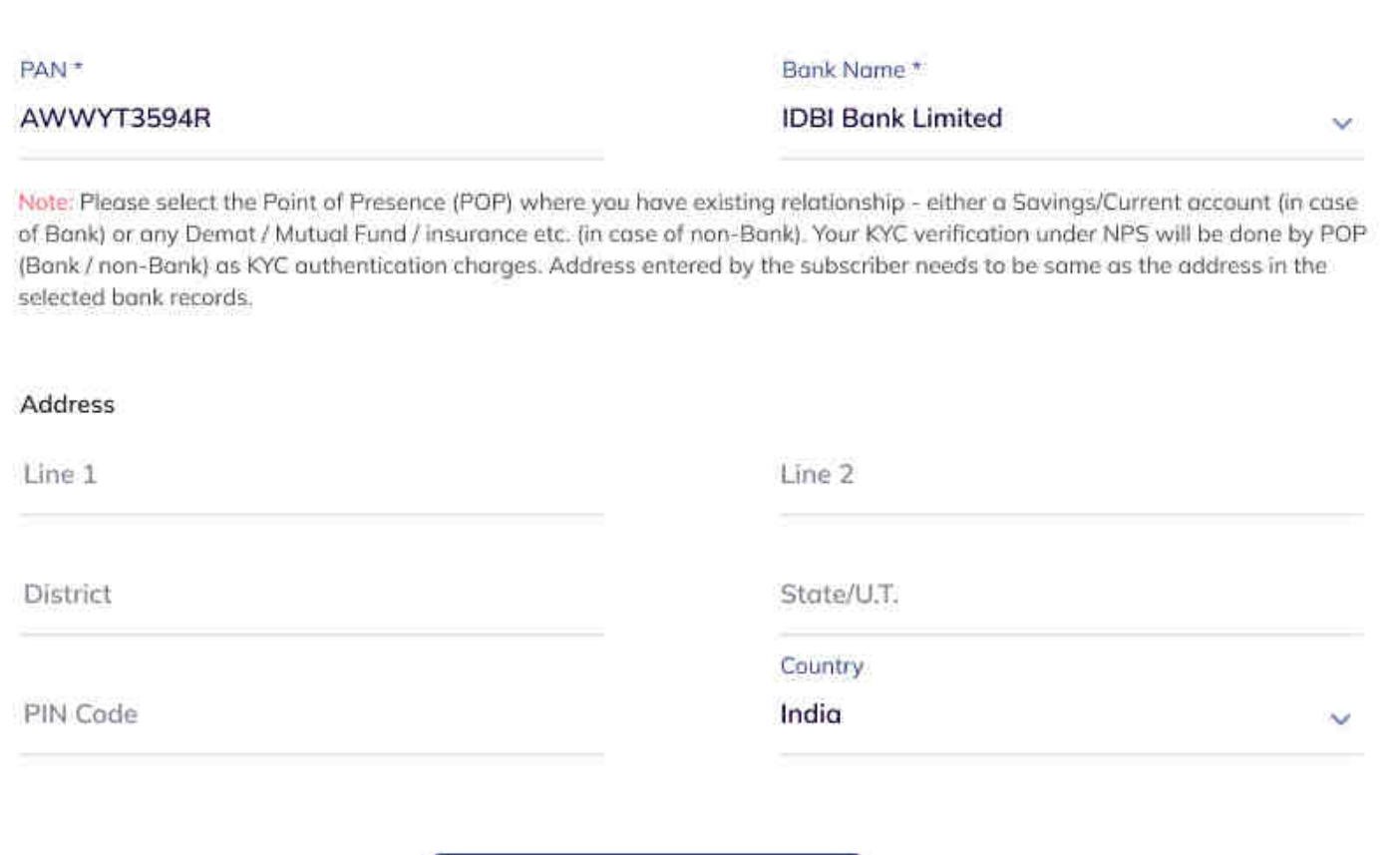

**Save & Proceed** 

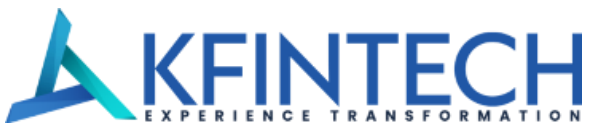

@ 2022 KFIN TECHNOLOGIES PVT LTD. ALL RIGHTS RESERVED

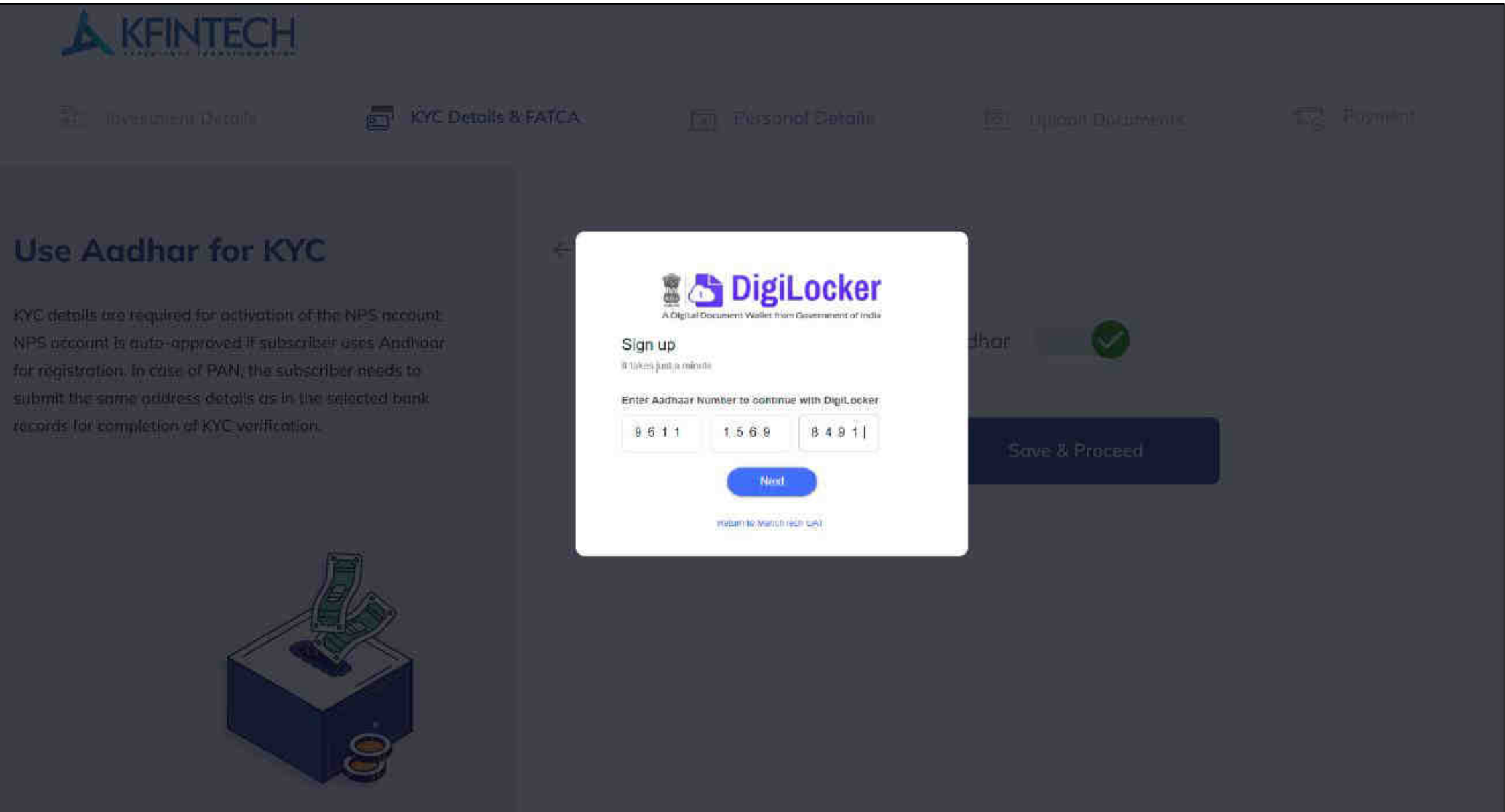

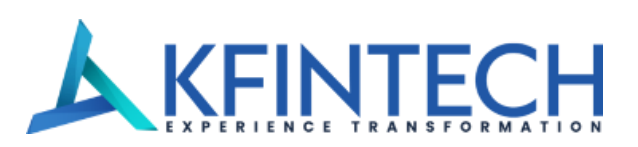

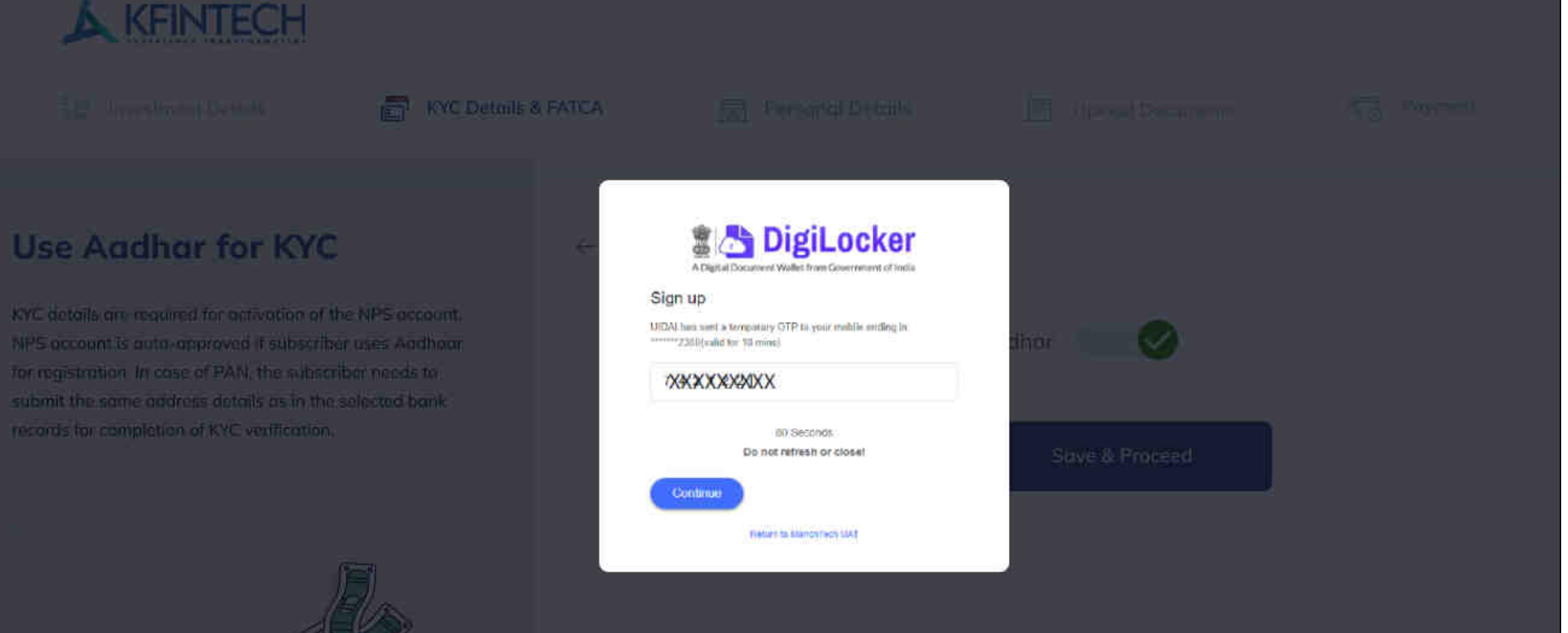

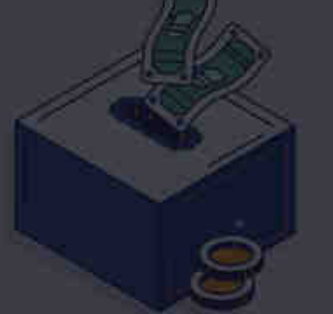

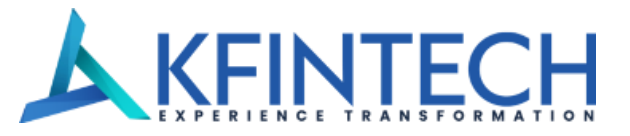

### **Subscriber is** required to complete the KYC using PAN or Aadhaar

KYC details are required for activation of the NPS account. NPS account is auto-approved if subscriber uses Aadhaar for registration. In case of PAN, the subscriber needs to submit the same address details as in the selected bank records for completion of KYC verification.

### ← KYC Details

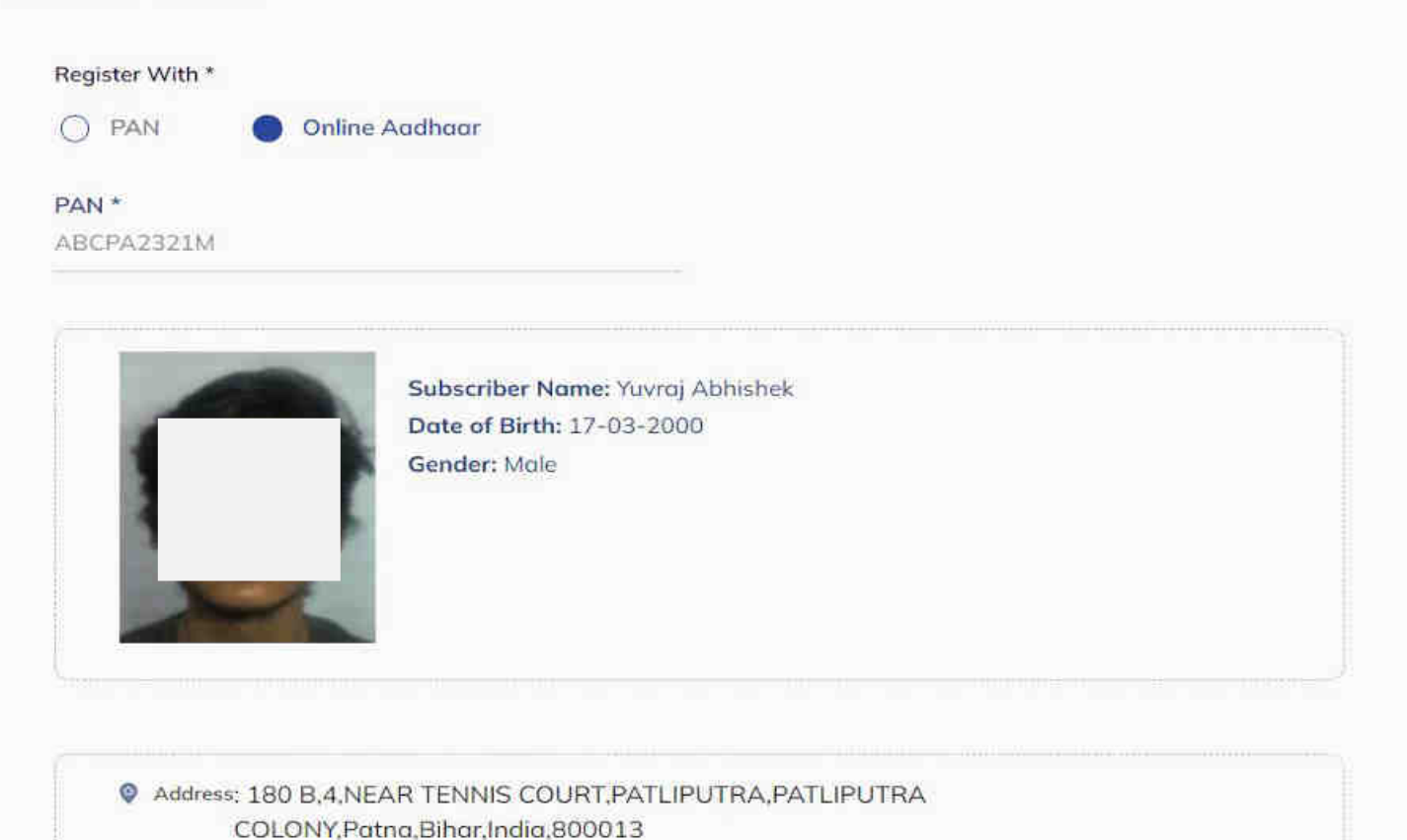

Introducing **Secure Income** For Old Age

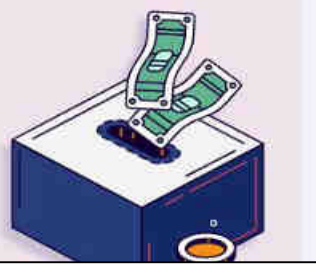

**Save & Proceed** 

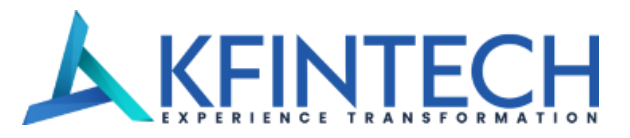

**Foreign Account Tax Compliance Act & Common Reporting Standard Declaration to be** provided by **Subscriber** 

FATCA declaration is a regulatory requirement and is aimed to bring in transparency and curb tax evasion. United States (U.S.) taxes the global income of its citizens (of any nationality) and FATCA allows to locate U.S. persons not living in U.S. and access their U.S. tax.

### ← FATCA/CRS Declaration I am tax resident of India **US Resident\*** O No  $\bigcap$  Yes No. Yes Country 1 Country of tax residency \* Address in the jurisdiction for Tax Residence\* India 180 B, 4, NEAR TENNIS COURT, PATLIPUTRA Ÿ City/Town/Village **State** Bihar Patna **PIN Code PAN/TIN/FEN** ABCPA2321M 800013 India Validity of Document 興 se i

Introducing

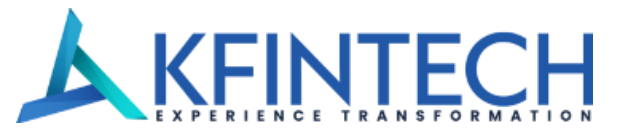

**Bank account details** are important for completion of NPS registration

The accumulated corpus of the Subscriber is credited to the Bank account of the Subscriber registered in the CRA System upon Subscribers' exit from NPS

Introducing **Secure Income** For Old Age

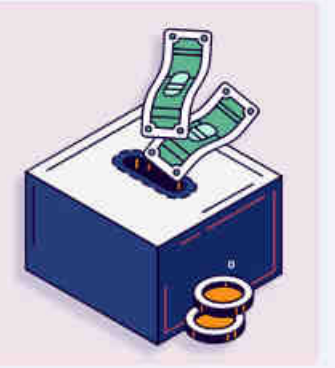

 $75.8$ 

# % You opted Tier I ← Bank Details Tier I IFS Code<sup>\*</sup> SBIN0003432 **E** Bank Name \* **STATE BANK OF INDIA** Account Type \* Savings Current  $\bigcap$ Account Number\* Confirm Account Number\* 37831019990 ...........

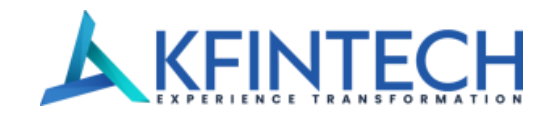

An individual can choose to open only **Tier I account or** select both Tier I & **Tier II accounts.** 

The Toccount is a mandatory account and provides multiple tox benefits.

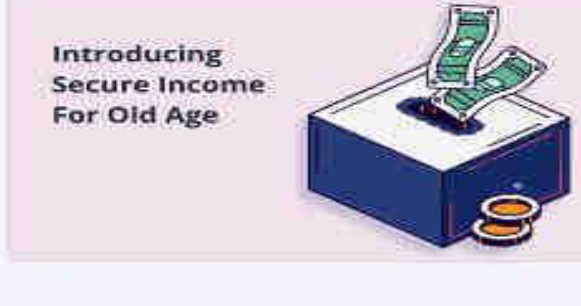

### ← Account Type

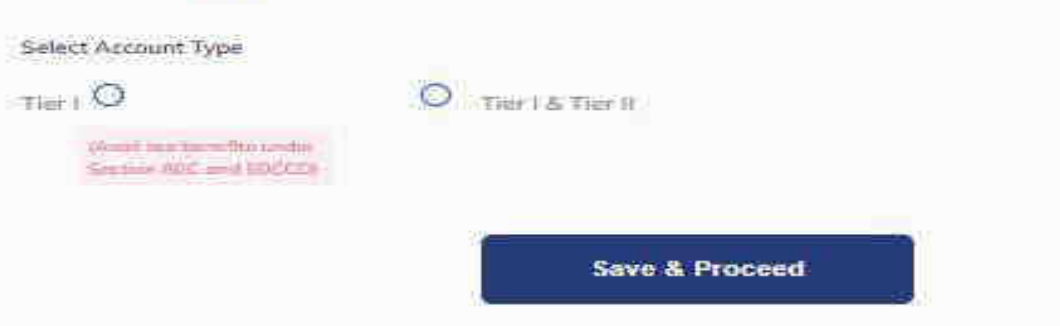

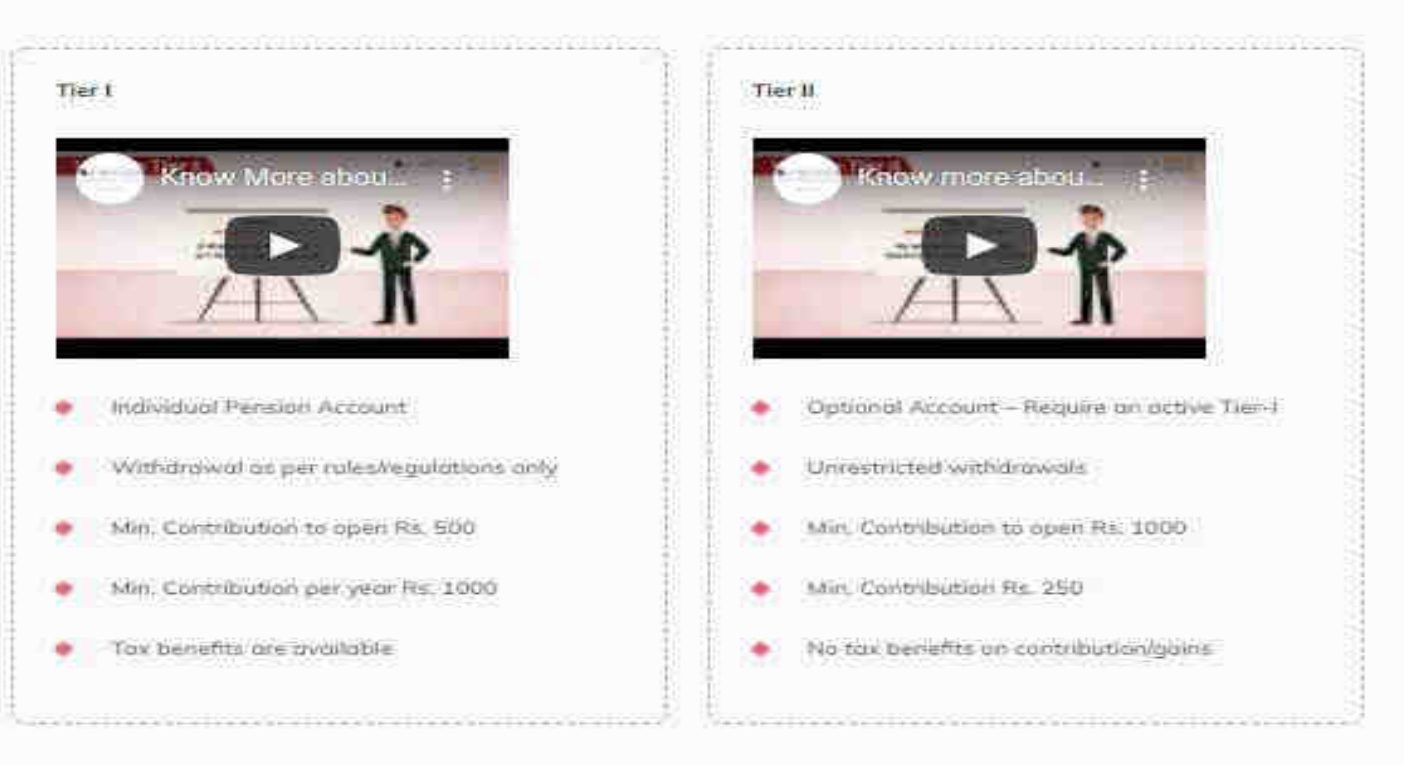

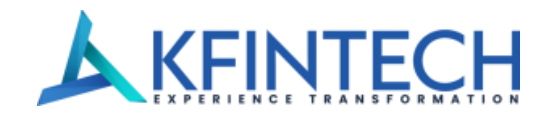

### **Select Scheme Details**

Subscriber can select investment option as Active Choice or Auto Choice, In case of Active Choice, subscriber can invest maximum 75% in equity scheme depending upon his/her age. In case of Auto Choice, 3 life cycles are available to subscriber - Aggressive (LC75) -Maximum 75% is allowed in equity scheme. Moderate (LC50) -Maximum 50% is allowed in equity scheme & Conservative (LC25) -Maximum 25% is allowed in equity scheme depending upon the subscriber age

#### Tier 1

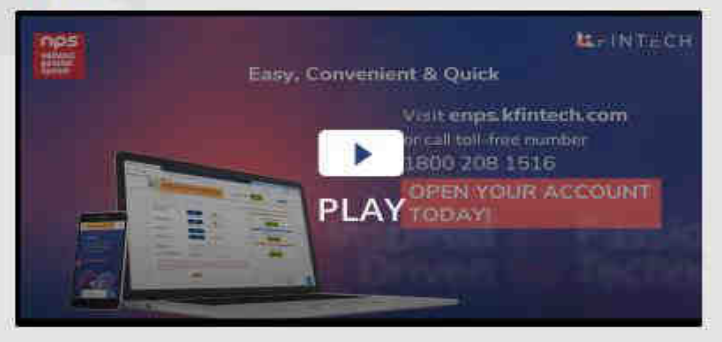

#### Tier<sub>2</sub>

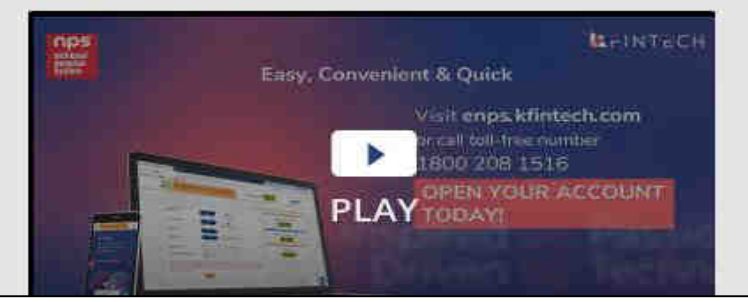

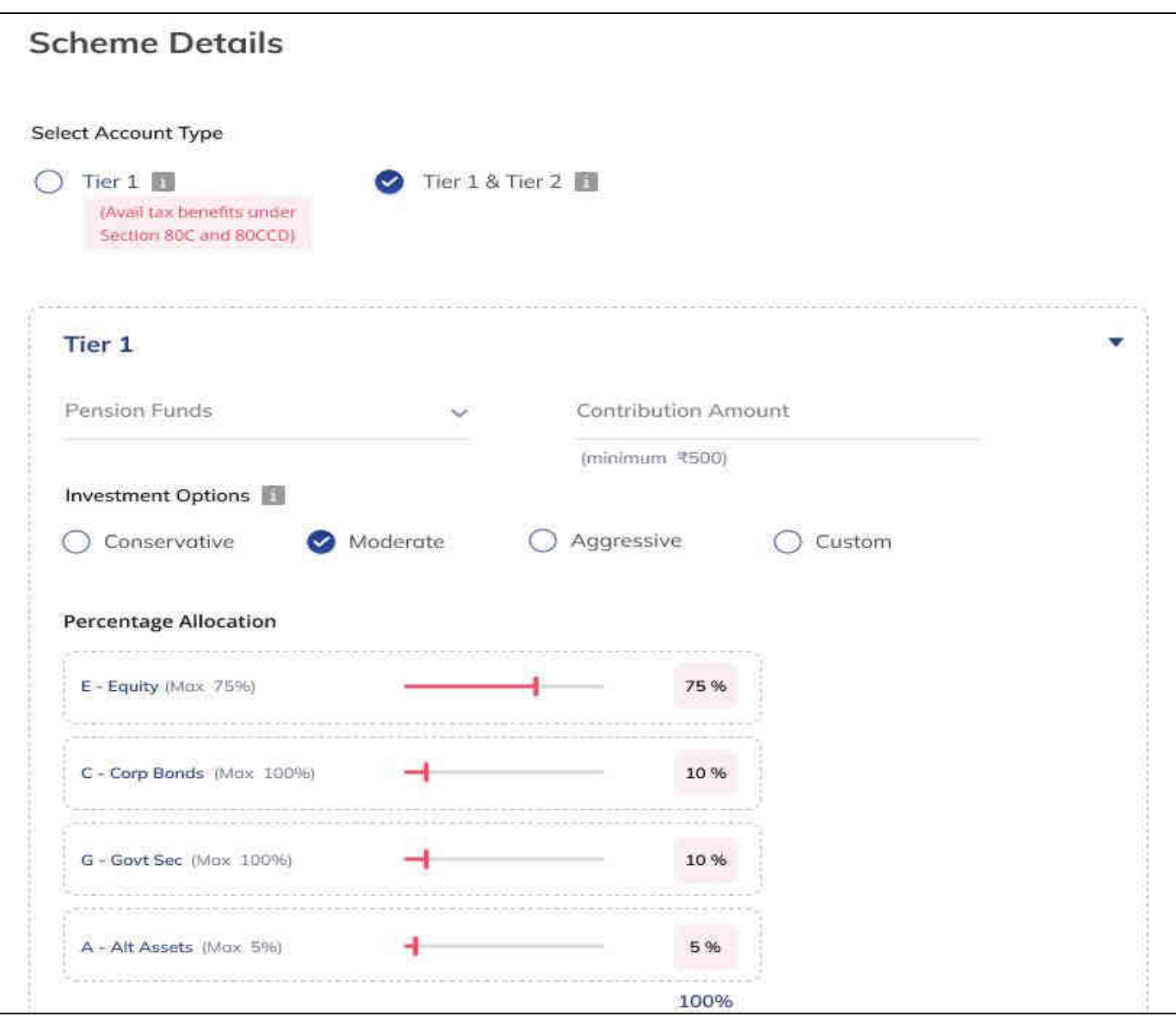

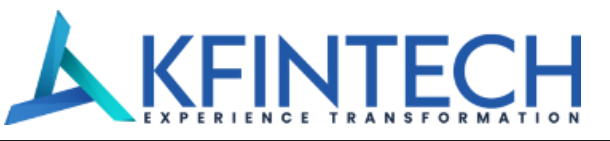

### **Subscriber can** nominate up to a maximum of 3 nominees.

Percentage share value for nominee should not be in Decimals/Fractions and sum of percentage share across all the nominees must be equal to 100.

Introducing **Secure Income** For Old Age

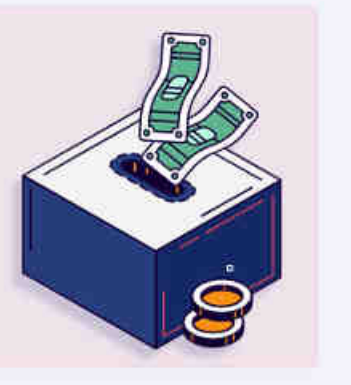

#### % You opted Tier I  $\leftarrow$  Nominee Details Tier I ∼ Relation **Share** Name Nominee 1 ŕ. 45 test Father Relation\*  $\bigcap$  Father ◯ Brother  $O$  Spouse  $O$  Others **Mother**  $\bigcirc$  Sister  $Name<sup>*</sup>$ Age\*  $%$ (share)\* 50 55 asray Date of Birth\* Nominee is a major 07/07/1972 画 Guardian Name + Add Nominee

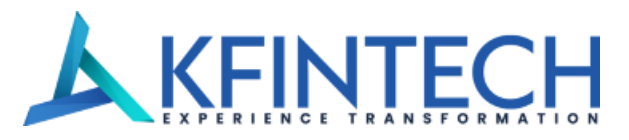

## We can see you're almost there

Upload a copy of your documents for verification

Sec Go Green Select ePRAN

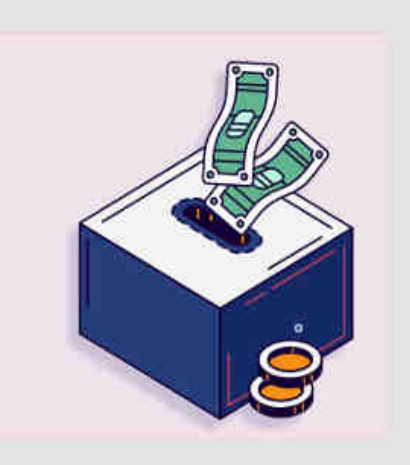

### $\leftarrow$  Documents

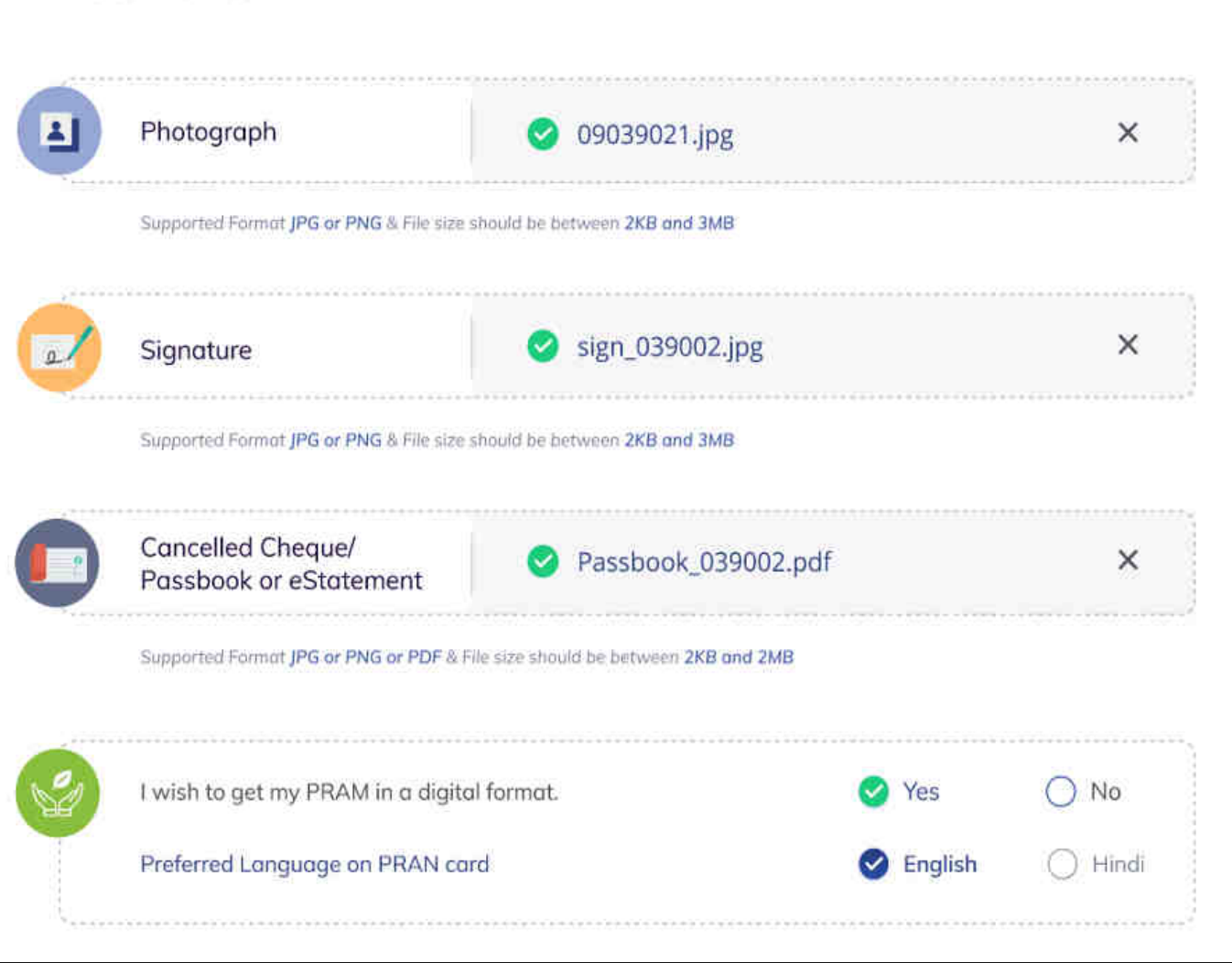

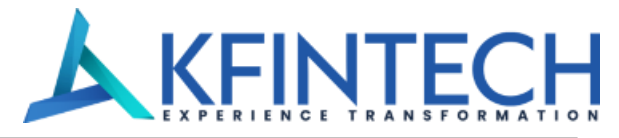

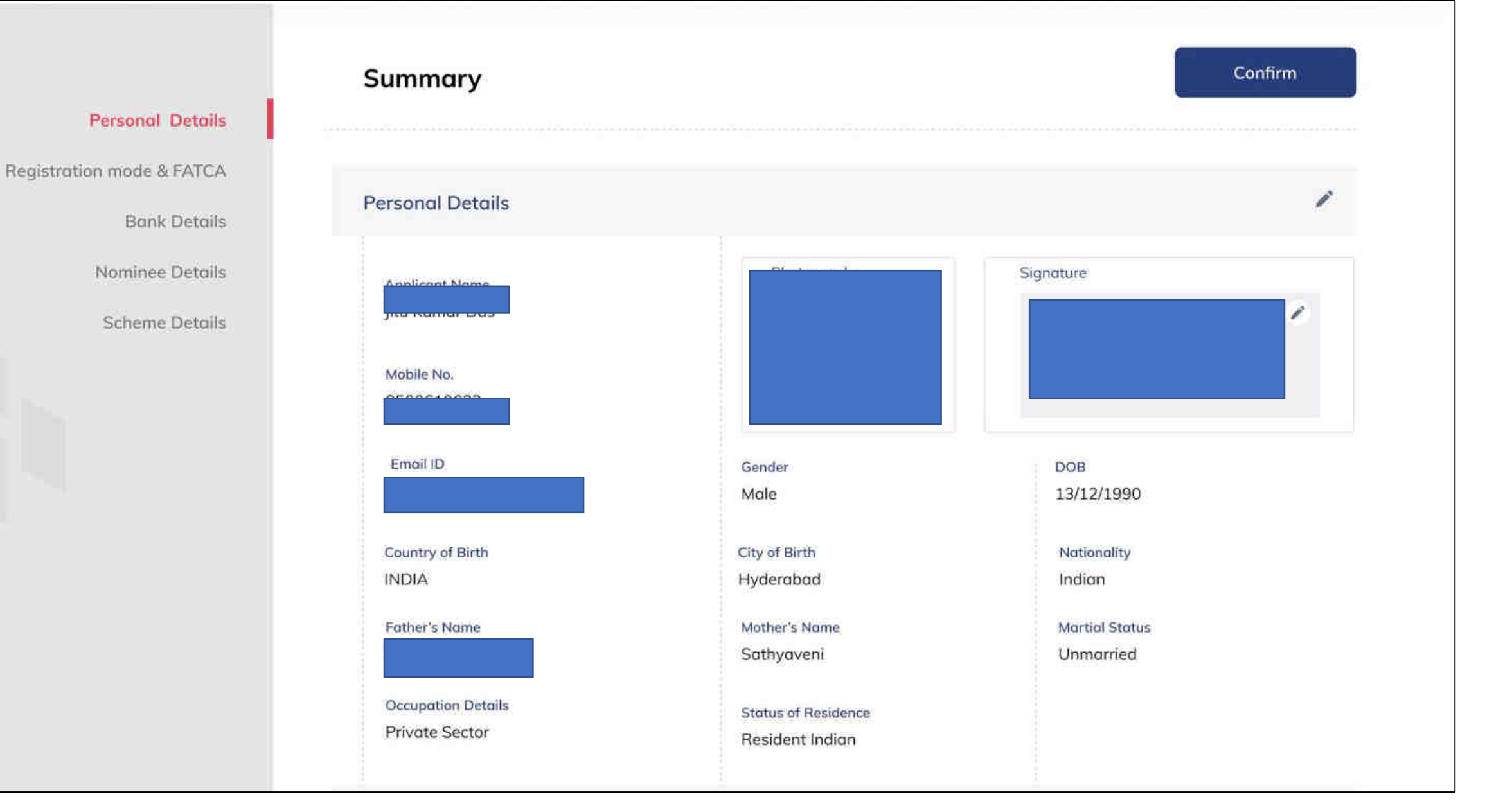

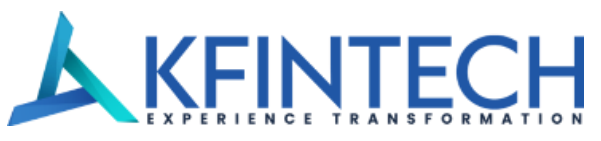

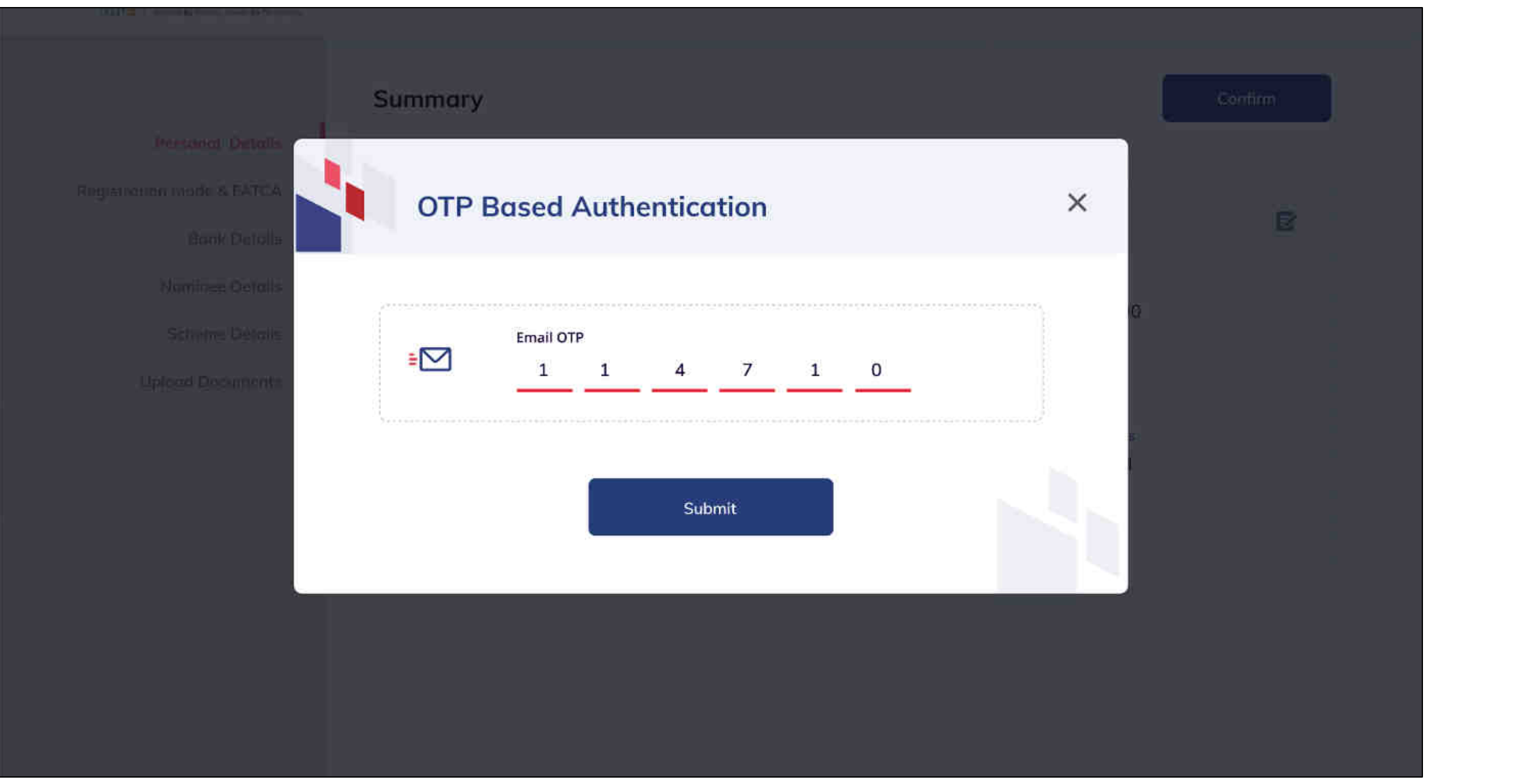

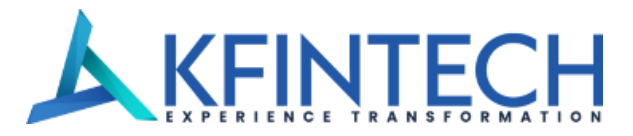

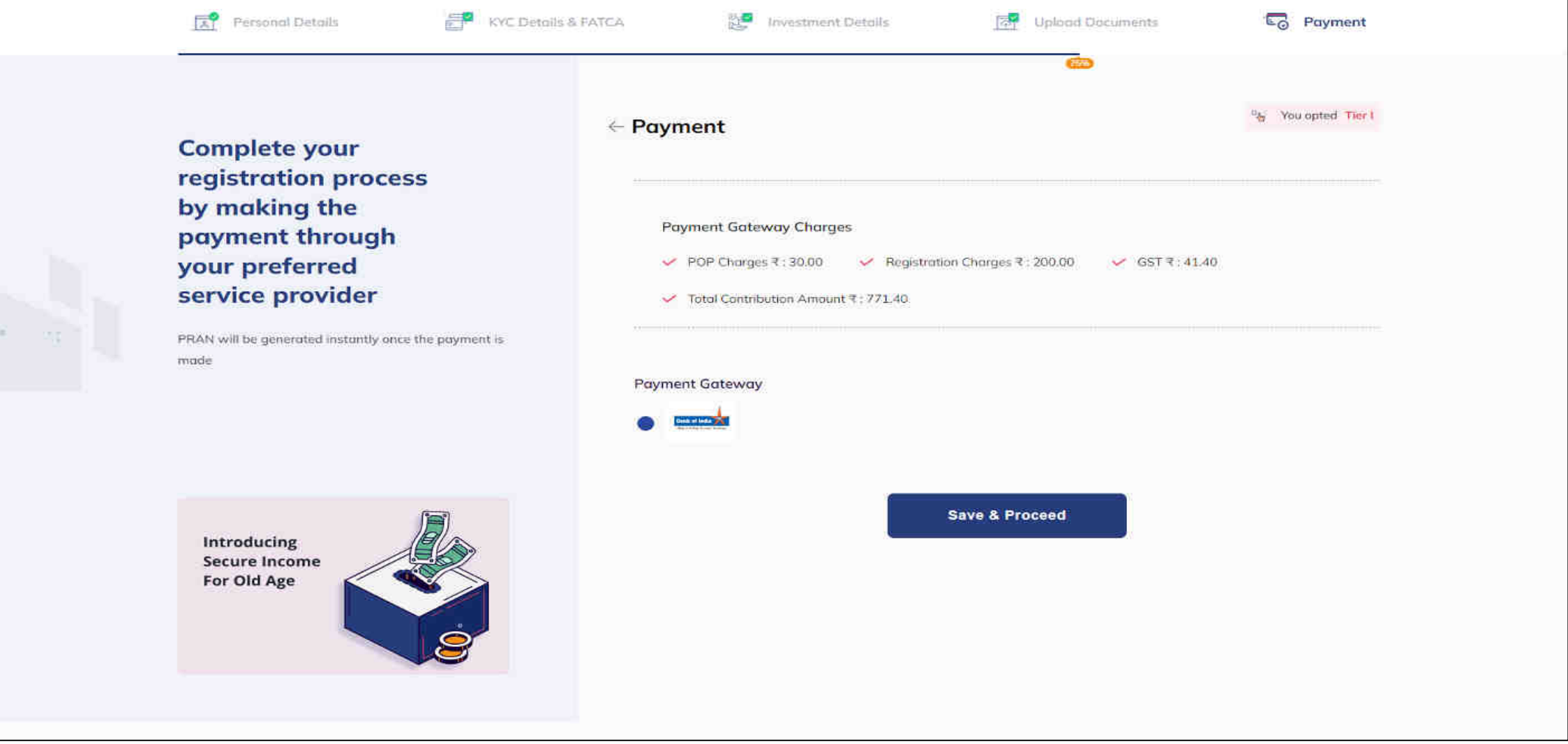

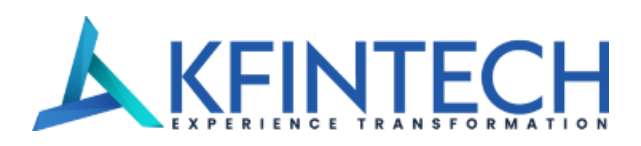

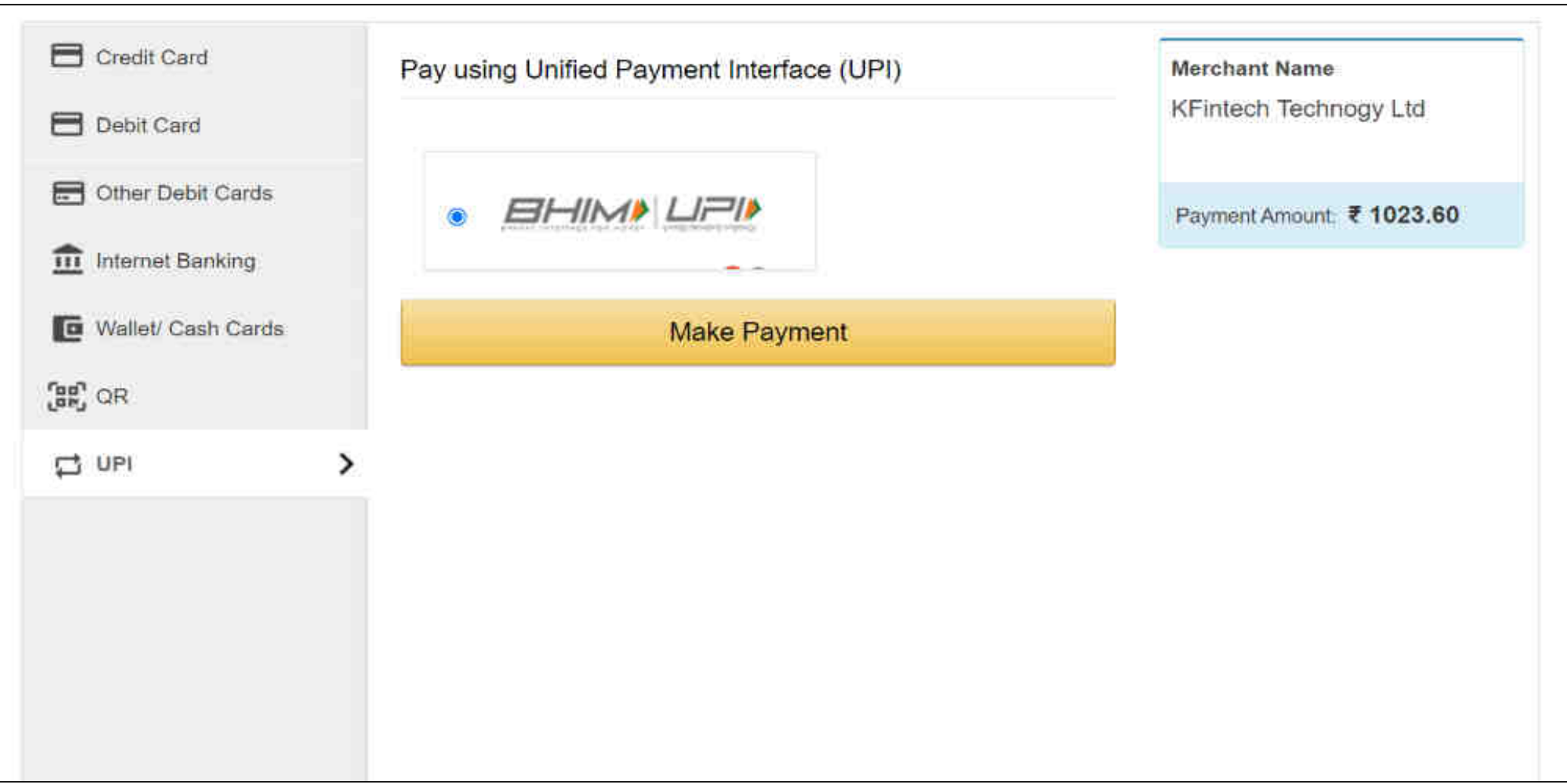

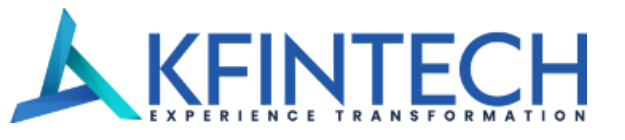

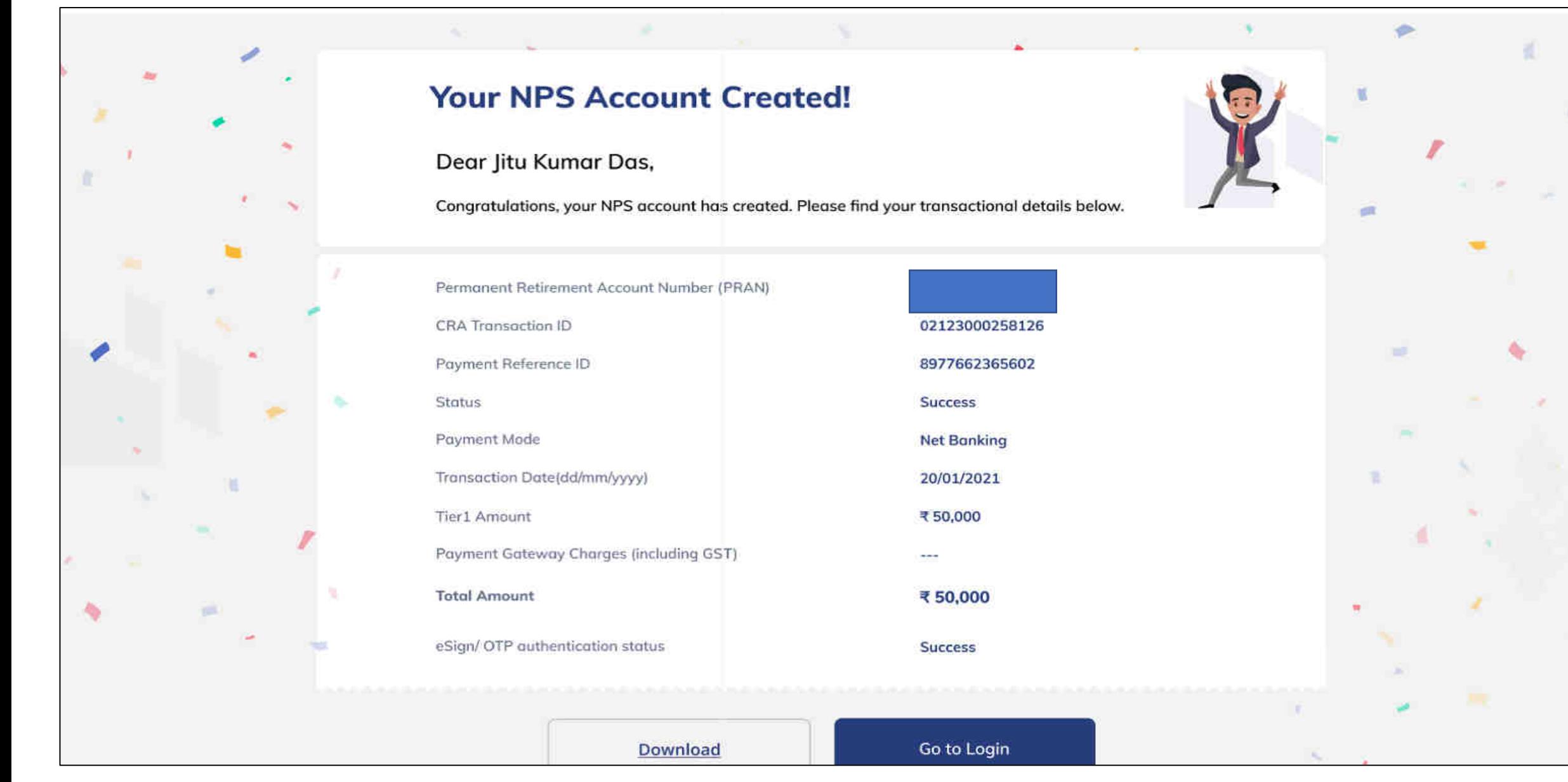